# Shortest Path Algorithmus von Edsger Dijkstra

Michael Dienert

16. Dezember 2010

### Inhaltsverzeichnis

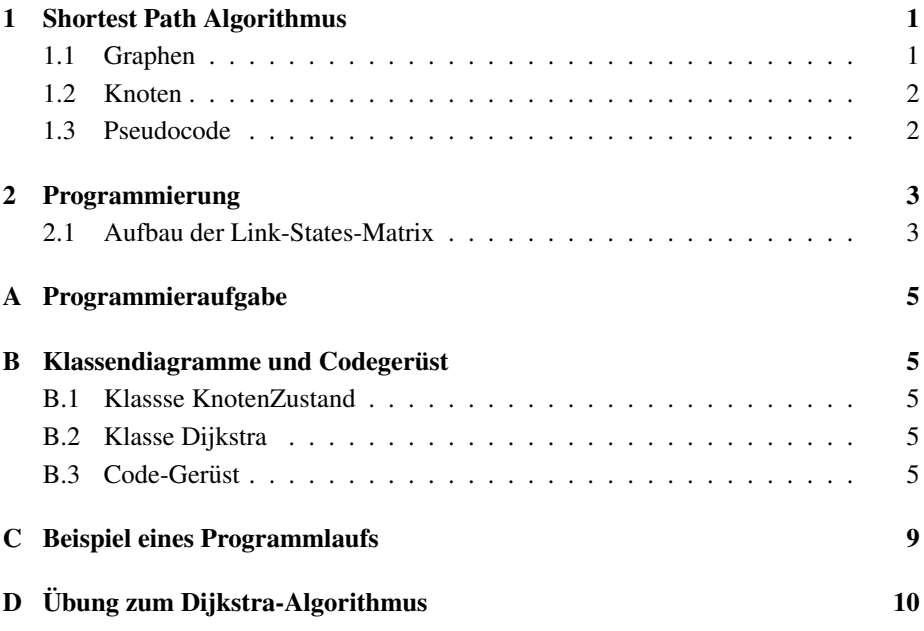

### 1 Shortest Path Algorithmus

#### 1.1 Graphen

Der Shortest Path Algorithmus von Edsger Dijkstra sucht in einem *gewichteten Graphen* (= Netz, bestehend aus Knoten und Verbindungen mit Kosten) nach den günstigsten Pfaden von einem Startknoten zu allen anderen Knoten.

Das Beispielnetz in diesem Dokument sieht so aus:

Es enthält die vier Knoten a,b,c,d. Die Ziffern stellen die Kosten der Verbindung dar. In der Netzwerktechnik werden die Kosten aus der Bandbreite brechnet, verwendet man den Dijkstra-Algorithmus um Wegstrecken zu opimieren, entsprechen die Kosten der Entfernung zwischen den Knoten.

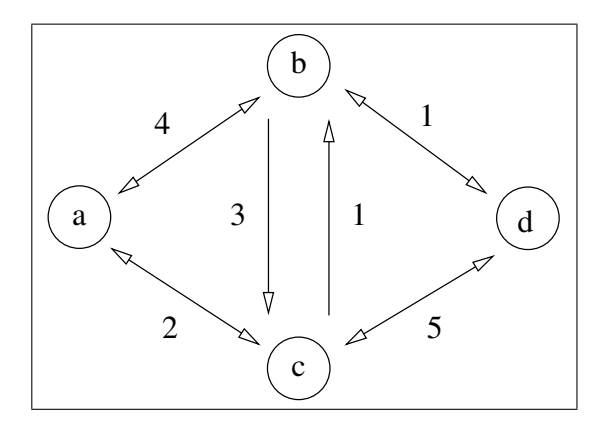

Abbildung 1: Ein Beispielnetz mit 5 Knoten

#### 1.2 Knoten

Jeder Knoten des Graphen hat folgende Eigenschaften:

Distanz: Die beste angenommene Distanz eines Knoten zum Startpunkt

- Vorgänger: Der Name des Vorgängerknotens auf dem bislang besten Pfad zum Startort
- Offen/Erledigt: Diese Eigenschaft (im Folgenden Variable qs) eines Knotens kann 3 Werte annehmen:
	- der Knoten wurde noch nicht besucht
	- q der Knoten wurde besucht, seine kurzeste Distanz zum Startort ist aber noch ¨ nicht bekannt
	- s der Knoten ist erledigt (settled), d.h. seine kürzeste Distanz zum Start ist bekannt.

#### 1.3 Pseudocode

```
//initialisieren
setze die Distanzen aller Knoten auf unendlich: z.B. $dist = 1000000$
setze den Vorgaengerknoten aller Knoten auf "" (leerer String)
setze die offen/erledigt-Eigenschaft (qs) aller Knoten auf "-"
setze qs des Startknotens auf "q"
setze die Distanz dist des Startknotens auf dist=0
while( es gibt noch knoten, bei denen qs=="q" ist ){
  knoten u = extractMinimum();
   relaxNeighbors(u);
}
```
Methode extractMinimum():

```
extractMinimum(){
   finde den Knoten u mit minimaler Distanz dist aus der Menge
     aller Knoten, bei denen qs=="q" ist ;
  u.setQs("s");
   return u;
}
```
Methode relaxNeighbors(u):

```
relaxNeighbors(knoten u){
   foreach Knoten v, v.getQs() ist nicht "s" &&
                     v ist nachbar von u{
      if (v.getDist() > u.getDist() + getDistance(u,v)) {
        v.setDist( u.getDist() + getDistanz(u,v) );
        v.setPre(u);
         v.setQs("q");
      }
   }
}
```
Für die Realisierung als Java-Programm kann man u und v als Objekte der Klasse KnotenZustand darstellen. Das Klassendiagramm von KnotenZustand ist in Abb. 2 (Angang) gezeigt.

Die beiden Methoden relaxNeighbors(String u) und extractMinimum() sind in der Klasse Dijkstra realisiert. Die Abb. 3 zeigt deren Klassendiagramm und ist ebenfalls im Anhang.

### 2 Programmierung

#### 2.1 Aufbau der Link-States-Matrix

Die Link-States-Matrix besteht aus einer Hash-Map, deren Schlüssel die Knotennamen bilden (String) und deren zugeordnete Werte wieder eine Hash-Map sind (Zeilen Tab. 1).

Die Schlussel-Werte-Paare der Hash-Maps, die die Zeilen der folgenden Tabelle (Tab. ¨ 1) bilden, enthalten einen Zielknoten (Schlüssel) mit seiner Entfernung (Wert).

Die beiden Abbildungen in Tabelle 1 sind gleichwertig: Die inneren Hash-Maps wurden zunächst als Tabellen (links) und dann vereinfacht als Menge von Wertepaaren dargestellt (rechts).

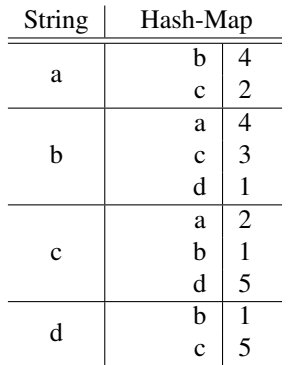

| String | Hash-Map |       |        |        |
|--------|----------|-------|--------|--------|
| a      |          | (b,4) | (c, 2) |        |
| h      | (a, 4)   |       | (c, 3) | (d,1)  |
| с      | (a,2)    | (b,1) |        | (d, 5) |
| d      |          | (b,1) | (c, 5) |        |
|        |          |       |        |        |

Tabelle 1: Link-States-Matrix mit Hash-Maps

# A Programmieraufgabe

Die beiden Klassendiagramme und das Codegerüst sollen unter Einhaltung der Vorgaben (Klassen, Bezeichner) ausprogrammiert werden, so dass das Beispielnetz geroutet wird.

Die mit tar <sup>1</sup> (und nur mit tar und nichts ausser tar und keinesfalls irgend was anderem) archivierten NB-Projektverzeichnisse sind per e-mail an dienert@wara.de noch dieses Jahr einzureichen. Die Projektverzeichnisse müssen eine direkt ausführbare jar-Datei enthalten (Build Project nicht vergessen).

Und wehe, die geschweiften Klammern sind da, wo sie nicht hingehören!!!!

### B Klassendiagramme und Codegerüst

- B.1 Klassse KnotenZustand
- B.2 Klasse Dijkstra
- B.3 Code-Gerüst

 $1$ Für wintendo-Spieler gibt es izarc oder tugzip

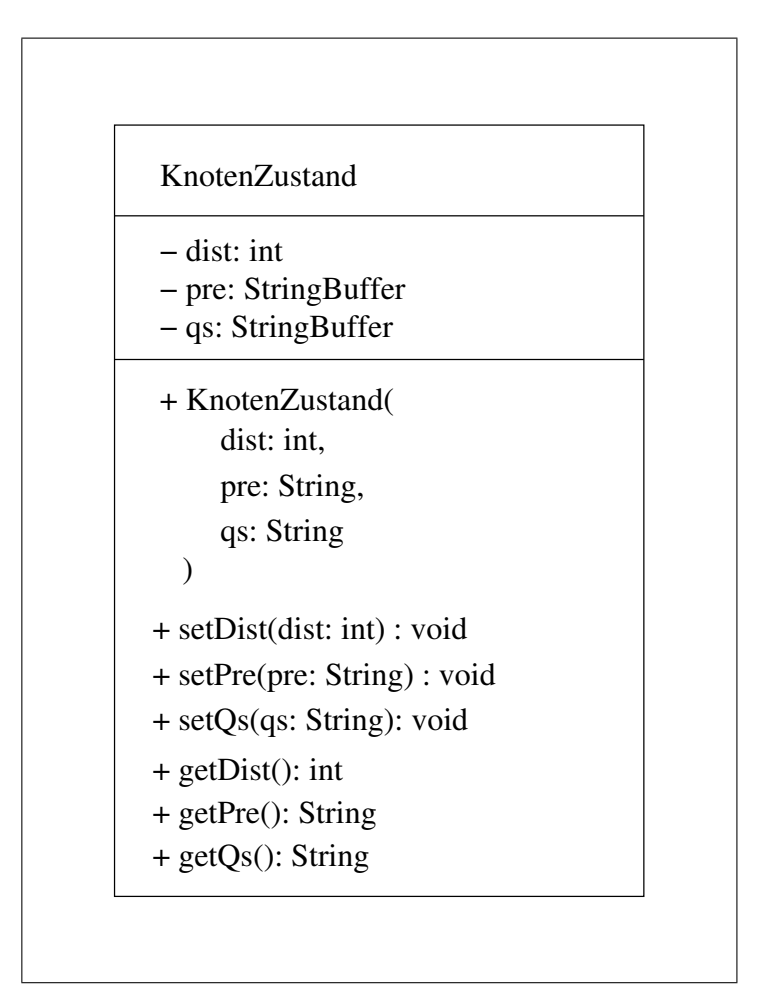

Abbildung 2: Klassendiagramm

# Dijkstra

- − dijkstra: HashMap<String, KnotenZustand
- − linkStates: LinkStates
- − knotenSet: Set<String>
- + Dijkstra()
- + druckeZustaende(): void
- + nichtAlleKnotenSettled(): boolean
- + extractMinimum(): String
- + relaxNeighbors(u: String): void

Abbildung 3: Klassendiagramm

```
/**
 * linkStates-objekte speichern in einer hashMap zu jedem knoten eine
 * hashMap, die zu jedem knoten die distanz enthaelt
 * etwa so:
  * a, (a, 0), (b, 4), (c, 2), (d, 1000000)<br>
* b, (a, 4), (b, 0), (c, 3), (d, 1)* usw.
**/
package dijkstra;
import java.util.HashMap;
import java.util.Set;
class LinkStates{
      HashMap<String, HashMap> matrix;<br>HashMap<String, Integer> zeile;
     //link-state hinzufuegen:
     public void addLinkState(String startKnoten, String nachbar, int distanz){
       // vervollstaendigen
    }
     public Set<String> getNachbarn(String knoten){
      //vervollstaendigen
    }
      public Set<String> getAlleKnoten(){
//vervollstaendigen
    }
     public int getDistanz(String u, String v){
      //vervollstaendigen
    }
     public void matrixDrucken(){
      //vervollstaendigen
    }
     public LinkStates(){
          this.addLinkState("a","b",4);
           this.addLinkState("b","a",4);<br>this.addLinkState("b","c",3);<br>this.addLinkState("b","d",1);<br>this.addLinkState("c","a",2);<br>this.addLinkState("c","a",2);<br>this.addLinkState("c","d",5);<br>this.addLinkState("c","d",5);
           this.addLinkState("d","b",1);
          this.addLinkState("d","c",5);
          //this.matrixDrucken();
     }
     public static void main(String[] args){
          new LinkStates();
     }
}
```
# C Beispiel eines Programmlaufs

```
-------------------------------------
dijkstra: d:( dist=1000000, vorgaenger=, qs=- )
dijkstra: b:( dist=1000000, vorgaenger=, qs=- )
dijkstra: c:( dist=1000000, vorgaenger=, qs=- )
dijkstra: a:( dist=1000000, vorgaenger=, qs=- )
-------------------------------------
********************************************************
knoten u ist der knoten: a
dessen zustand ist: ( dist=0, vorgaenger=, qs=s )
die hashMap mit den nachbarn von a :
{b=4, c=2}-dijkstra: d:( dist=1000000, vorgaenger=, qs=- )
dijkstra: b:( dist=4, vorgaenger=a, qs=q )
dijkstra: c:( dist=2, vorgaenger=a, qs=q )
dijkstra: a:( dist=0, vorgaenger=, qs=s )
        -------------------------------------
********************************************************
knoten u ist der knoten: c
dessen zustand ist: ( dist=2, vorgaenger=a, qs=s )
die hashMap mit den nachbarn von c :
{d=5, b=1, a=2}
-------------------------------------
dijkstra: d:( dist=7, vorgaenger=c, qs=q )
dijkstra: b:( dist=3, vorgaenger=c, qs=q )
dijkstra: c:( dist=2, vorgaenger=a, qs=s )
dijkstra: a:( dist=0, vorgaenger=, qs=s )
       -------------------------------------
********************************************************
knoten u ist der knoten: b
dessen zustand ist: ( dist=3, vorgaenger=c, qs=s )
die hashMap mit den nachbarn von b :
{d=1, c=3, a=4}
        -------------------------------------
dijkstra: d:( dist=4, vorgaenger=b, qs=q )
dijkstra: b:( dist=3, vorgaenger=c, qs=s )
dijkstra: c:( dist=2, vorgaenger=a, qs=s )
dijkstra: a: ( dist=0, vorgaenger=, qs=s )
-------------------------------------
********************************************************
knoten u ist der knoten: d
dessen zustand ist: ( dist=4, vorgaenger=b, qs=s )
die hashMap mit den nachbarn von d :
{b=1, c=5}-dijkstra: d:( dist=4, vorgaenger=b, qs=s )
dijkstra: b:( dist=3, vorgaenger=c, qs=s )
dijkstra: c:( dist=2, vorgaenger=a, qs=s )
dijkstra: a:( dist=0, vorgaenger=, qs=s )
-------------------------------------
```
# D Übung zum Dijkstra-Algorithmus

 $u=$  u.getDist()=  $v=$  v.getDist()=  $getDistance(u,v)=$ knoten  $\parallel$  dist  $\parallel$  pre  $\parallel$  qs a b  $\overline{c}$ d  $u= u.getDist() =$  $v=$  v.getDist()= getDistanz(u,v)= knoten  $\parallel$  dist  $\parallel$  pre  $\parallel$  qs a b  $\overline{c}$ d  $u=$  u.getDist()=  $v=$  v.getDist()= getDistanz(u,v)= knoten  $\parallel$  dist  $\parallel$  pre  $\parallel$  qs a b  $\overline{c}$ d u= u.getDist()=  $v = v.getDist() =$ getDistanz(u,v)= knoten  $\parallel$  dist  $\parallel$  pre  $\parallel$  qs a b c d u= u.getDist()= v= v.getDist()=  $getDistance(u,v)$ = knoten  $\parallel$  dist  $\parallel$  pre  $\parallel$  qs a b c d  $u=$   $u.getDist() =$  $v = v.getDist() =$  $getDistance(u,v)$ = knoten  $\parallel$  dist  $\parallel$  pre  $\parallel$  qs a b c d  $u=$   $u.getDist()$  $v = v.getDist() =$  $getDistance(u,v)$ = knoten  $\parallel$  dist  $\parallel$  pre  $\parallel$  qs a b  $\overline{c}$ d  $u=$   $u.getDist()$ v= v.getDist()=  $getDistance(u,v)$ = knoten  $\parallel$  dist  $\parallel$  pre  $\parallel$  qs a b c d u= u.getDist()= v= v.getDist()=  $getDistance(u,v) =$ knoten  $\parallel$  dist  $\parallel$  pre  $\parallel$  qs a b c d  $u=$  u.getDist()=  $v = v.getDist() =$  $getDistance(u,v)$ = knoten  $\parallel$  dist  $\parallel$  pre  $\parallel$  qs a b  $\overline{c}$ d  $u=$  u.getDist()=  $v = v.getDist() =$  $getDistance(u,v)$ = knoten  $\parallel$  dist  $\parallel$  pre  $\parallel$  qs a b c d  $u=$  u.getDist()=  $v = v.getDist() =$  $getDistance(u,v) =$ knoten  $\parallel$  dist  $\parallel$  pre  $\parallel$  qs a b c d

Vervollstandige die Tabellen anhand des Pseudo-Codes: ¨